## **Validación de la aplicación virtual del PCATool profesionales versión Brasil.**

Validation of the Virtual PCATool Application for the Brazil Version.

Ariel Delgado Ramos 1\* Evelina Chapman Heller1 Osvaldo Ivañez González 1 Joaquín Molina Leza2 Renato Tasca3 José Emilio Caballero González 1

1 Consultor Internacional OPS. 2 Representante OPS/OMS, Brasil 3 Coordinador del Programa Más Médicos OPS.

\*Autor para la correspondencia: <u>ariel.delgado@infomed.sld.cu</u>

#### **RESUMEN**

El Programa Más Médicos (PMM) del Gobierno Federal de Brasil implantado en el año 2013 cuenta entre sus principales actores con los médicos cubanos (alrededor del 63% de los profesionales inscritos), los cuales participan a través de un Convenio con la Organización Panamericana de la Salud (OPS).

Como en cualquier intervención un objetivo primordial es evaluar los resultados. En este caso, para la Atención Primaria de Salud, se tiene una herramienta de evaluación como el PCATool, instrumento ya validado en Brasil. Por razones prácticas de tiempo y económicas se decide evaluar la factibilidad de aplicar este instrumento, en el caso de la versión para profesionales, a través de Internet. Los resultados validan la aplicación online de esta herramienta de evaluación.

**Palabras clave:** estudios de validación; análisis de varianza

#### **ABSTRACT**

The "Mais Médicos" Program (PMM) of the Federal Government of Brazil implemented in 2013 counts among its main actors with Cuban doctors (around 63% of the registered professionals), who participate through an Agreement with the Pan American Health Organization (PAHO).

As in any intervention, a primary objective is to evaluate the results. In this case, for Primary Health Care, there is an evaluation tool such as PCATool, an instrument already validated in Brazil. For practical time and economic reasons, it was decided to evaluate the feasibility of applying this instrument, in the case of the professional version, through the Internet. The results validate the online application of this evaluation tool.

**Key words:** validation studies; analysis of Variance.

# **Introducción**

Según la Organización panamericana de la Salud (OPS)<sup>(1)</sup>, la Atención Primaria de Salud (APS) es una estrategia para organizar los sistemas de salud de manera tal que permita el acceso universal a los servicios y la atención integral e integrada en el tiempo.

Starfield<sup>(2)</sup> define el concepto de APS a través de atributos esenciales y derivados, los que al ser medidos utilizando como herramienta el instrumento PCATool permite evaluar el grado de orientación a la APS de los servicios. Tiene la ventaja de poder ser evaluada desde diferentes perspectivas, el paciente o usuarios, el profesional, los administradores de las unidades o los expertos en salud. Es un instrumento que permite medir la calidad de los servicios de Atención Primaria prestados. <sup>(3)</sup>

Muchas son las evidencias que demuestran la asociación entre el grado de orientación a la APS y el aumento de la actividad en los sistemas de salud, la mejora en los indicadores de proceso y resultados, así como la promoción, satisfacción percibida, efectividad y eficiencia. <sup>(4,5)</sup>

El Sistema Único de Salud de Brasil define a la Atención Básica (APS) como la puerta de entrada del sistema, que debe ordenar el acceso al resto de los niveles de atención y servicios, ser universal, es decir, estar presente en todos los municipios con calidad y oportunidad.

La Política Nacional de Atención Básica (Pnab) en Brasil define como prioridad la organización e implantación de la Estrategia de Salud de la Familia (ESF), definida ya cómo Programa desde la década de los años 90 y acentuada con intencionalidad en los últimos años en particular a partir del año 2011. <sup>(6-8)</sup>

El Programa Más Médicos (PMM) (9) surge en julio del año 2013 a través de una medida Provisoria que en octubre de ese mismo año fue convertida en Ley por el Congreso. Fue presentado como una respuesta integral del gobierno al problema identificado por el Ministerio de Salud y otros actores del sistema en relación con la carencia de médicos, sobre todo para la actuación en la Atención Básica en las regiones y municipios más apartados y vulnerables del país, algunos de los cuales incluso no tenían médicos desde hacía varios años o su trabajo era irregular.

La Organización Panamericana de la Salud (OPS) en el marco de la Cooperación Sur - Sur participa en el Programa Más Médicos en el último componente o eje: El provimento emergencial, garantizando la presencia de médicos especialistas en Medicina General Integral, con 10 o más años de experiencia laboral, con al menos una experiencia internacional previa en las unidades de salud de los municipios socialmente más vulnerables y en Distritos Sanitarios Especiales Indígenas (DSEI), mediante su contratación a través de un Convenio entre OPS y el Ministerio de Salud de Cuba y OPS y el Ministerio de Salud de Brasil. (10,11)

Se decide por razones prácticas de tiempo y económicas evaluar la factibilidad de aplicar el instrumento PCATool a los médicos cooperados que participan en el Programa Más Médicos utilizando las Nuevas Tecnologías de la Información y las Comunicaciones, en particular las herramientas disponibles de Internet. En nuestro caso nos centraremos en la versión para profesionales del PCATool validada en Brasil.

## **Método**

Se realizó un estudio de evaluación de tecnología con dos mediciones del PCATool para profesionales versión Brasil aplicado de diferente manera en el mismo sujeto, con el objetivo de validar la aplicación a través de Internet.

Para este caso se utilizó el sujeto como su propio control, se determinó una muestra aleatoria xprobabilística de los 51 médicos cooperantes que se encuentran ubicados en el Distrito Federal, basados en parámetros preestablecidos, nivel de confianza 95 %, precisión del 2 % y un incremento del 5 % por no respuesta, se calculó una muestra de 24 médicos. Se empleó el muestreo simple aleatorio a partir del listado nominal de los médicos utilizando el paquete estadístico Epidat v4.0.

Se aplicó inicialmente el instrumento a los 24 médicos de manera presencial, a los 60 días, para minimizar el sesgo de recuerdo. Se les indica acceder a una dirección electrónica donde se encuentra el instrumento y la ayuda para su llenado de ser necesario y que procedan a su completamiento.

Se genera la base de datos con los instrumentos aplicados de manera presencial y se complementa con la base de datos automatizada de los documentos llenados de forma digital.

Para el cálculo de los indicadores del PCATool se utiliza el procedimiento descrito en los anexos 1 y 2.  $^{(12)}$  El valor del punto de corte utilizado fue 6.6 para cada resultado obtenido en el cálculo de los atributos e indicadores del PCATool. Los resultados por encima o igual a este valor fueron considerados como "alto". Ese valor se corresponde con el resultado "probablemente sí" del instrumento.

Se utilizaron medidas de resumen para datos cualitativos y cuantitativos, cifras absolutas, porcentaje, media, desviación estándar, fueron calculados los valores para cada uno de los atributos esenciales, los derivados, la puntuación esencial y la puntuación general para el instrumento (ver anexos 1 y 2).

La escala original obtenida con valores entre de 1 a 4 fue transformada en escala de 0 a 10 mediante la fórmula.

$$
Puntuaci\'on atributo X = \frac{(puntuaci\'on de 1a4 de latributo X - 1)x10}{(4-1)}
$$

Para comparar los resultados se recurrió al análisis de varianza, test estadístico Anova de una vía, se utilizó un 95% como nivel de significación y el gráfico de Bland y Altman<sup>(13)</sup> para evaluar la concordancia entre ambas mediciones.

Se empleó el paquete estadístico Epidat versión 4.0 y SPSS versión 16, el instrumento virtual se desarrolló en la aplicación Google drive.

### **Ética y Seguridad**

Para cada médico fue solicitado el consentimiento para participar en la investigación y quedó claro que los resultados de la misma sólo serán utilizados con fines investigativos. Medidas de seguridad fueron implementadas para garantizar la confidencialidad y acceso a la información a través del instrumento en internet, se definió el tiempo de sesión, usuarios, contraseñas robustas y protocolos de transmisión de información encriptados.

## **Resultados**

Los 24 médicos seleccionados en la muestra ubicados en el Distrito Federal tienen más de dos años de experiencia en el Programa Más Médicos, son especialistas en Medicina General Integral (Atención Básica), con más de 10 años de experiencia profesional y trabajo internacional anterior por al menos dos años. Se recibió la respuesta del 100%.

En la tabla 1 se presentan los resultados de los atributos esenciales para cada uno de los dos métodos de obtención de la información, para ninguno de ellos se presentaron diferencias estadísticamente significativas por lo que se puede plantear con un 95% de confianza confiabilidad que no existe diferencia en la obtención de los resultados para cada atributo esencial al utilizar la variante a través de internet.

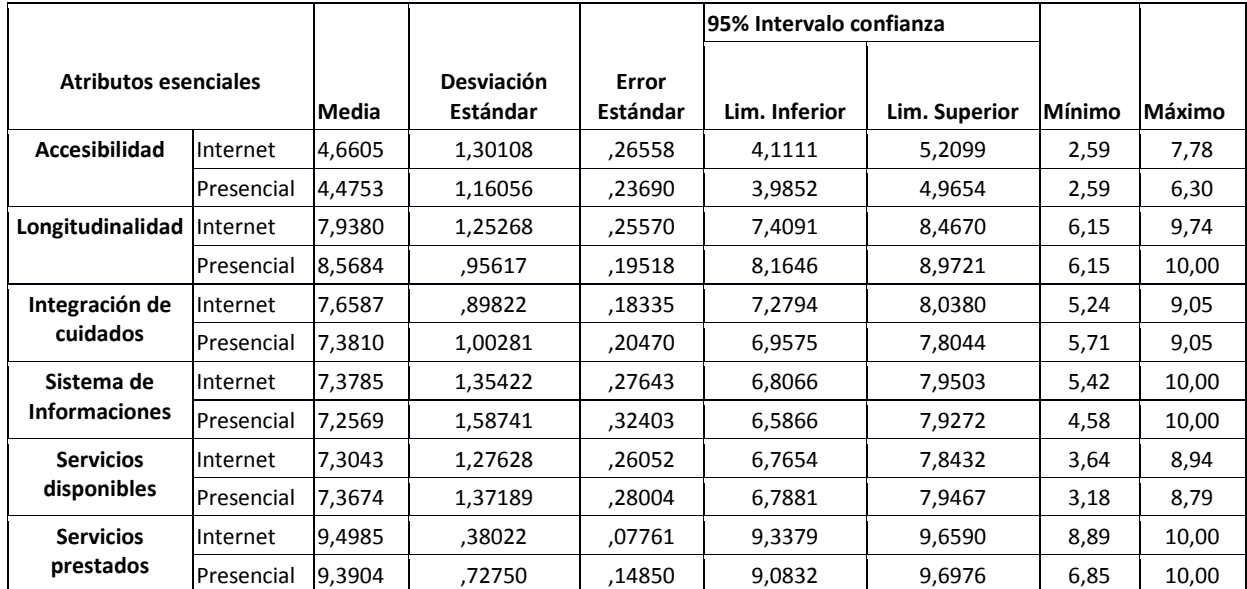

**Tabla 1-**Mediciones de los atributos esenciales para los dos modos de aplicación del PCATool profesionales.

PCATool: Primary Care Assessment Tool

Se observa que para el caso del atributo Accesibilidad se obtuvieron resultados por debajo del punto de corte pre establecido tanto para los casos como para los controles,

en el resto de los atributos los valores de puntuación obtenidos se encuentran por encima del punto de corte de 6.6.

En la tabla 2 se presentan los resultados de la aplicación del test de Anova de 1 vía para cada uno de los atributos esenciales, ninguno resultó estadísticamente significativo.

| <b>Atributos esenciales</b>        |                       | <b>IDf</b><br><b>Sum of Squares</b> |              | <b>Mean Square</b> | F     | Sig. |
|------------------------------------|-----------------------|-------------------------------------|--------------|--------------------|-------|------|
| Accesibilidad                      | <b>Between Groups</b> | ,412                                | $\mathbf{1}$ | .412               | ,271  | .605 |
|                                    | <b>Within Groups</b>  | 69,913                              | 46           | 1,520              |       |      |
|                                    | Total                 | 70,325                              | 47           |                    |       |      |
| Longitudinalidad                   | <b>Between Groups</b> | 4,768                               | $\mathbf{1}$ | 4,768              | 3,840 | .056 |
|                                    | <b>Within Groups</b>  | 57,120                              | 46           | 1,242              |       |      |
|                                    | Total                 | 61,888                              | 47           |                    |       |      |
| Integración de<br>cuidados         | <b>Between Groups</b> | ,926                                | 1            | ,926               | 1,022 | ,317 |
|                                    | <b>Within Groups</b>  | 41,686                              | 46           | ,906               |       |      |
|                                    | Total                 | 42,611                              | 47           |                    |       |      |
| Sistema de<br><b>Informaciones</b> | <b>Between Groups</b> | ,177                                | 1            | ,177               | ,081  | .777 |
|                                    | <b>Within Groups</b>  | 100,137                             | 46           | 2,177              |       |      |
|                                    | Total                 | 100,315                             | 47           |                    |       |      |
| <b>Servicios</b><br>disponibles    | <b>Between Groups</b> | ,048                                | $\mathbf{1}$ | ,048               | ,027  | ,870 |
|                                    | <b>Within Groups</b>  | 80,753                              | 46           | 1,755              |       |      |
|                                    | Total                 | 80,800                              | 47           |                    |       |      |
| <b>Servicios</b><br>prestados      | <b>Between Groups</b> | ,140                                | $\mathbf{1}$ | ,140               | ,416  | ,522 |
|                                    | <b>Within Groups</b>  | 15,498                              | 46           | ,337               |       |      |
|                                    | Total                 | 15,638                              | 47           |                    |       |      |

**Tabla 2-**Diferencia de varianza para los atributos derivados esenciales entre los dos grupos.

Fuente: Resultados ANOVA, 95% confiabilidad.

En la tabla No. 3 se presentan los resultados de los atributos derivados para cada uno de los dos métodos de obtención de la información, para ninguno de ellos se presentaron diferencias estadísticamente significativas por lo que se puede plantear con un 95% de confianza confiabilidad que no existe diferencia en la obtención de los resultados para cada atributo derivado al utilizar la variante a través de internet en relación con la aplicación tradicional del instrumento de evaluación.

En este caso para los dos atributos derivados Orientación Familiar y Orientación Comunitaria los valores se encuentran por encima del punto de corte en los dos grupos, es decir se obtienen puntuaciones elevadas que indican un grado alto de orientación hacia la APS de los resultados relacionados con estos atributos.

| <u>NI OI CUIVIIUICU.</u>       |                 |        |                               |                   |                         |               |        |        |  |
|--------------------------------|-----------------|--------|-------------------------------|-------------------|-------------------------|---------------|--------|--------|--|
|                                |                 |        |                               |                   | 95% Intervalo confianza |               |        |        |  |
| <b>Atributos Derivados</b>     |                 | Media  | <b>Desviación</b><br>Estándar | Error<br>Estándar | Lim. Inferior           | Lim. Superior | Mínimo | Máximo |  |
|                                | <b>Internet</b> | 8,8690 | 1,23668                       | ,25244            | 8,3468                  | 9,3913        | 3,57   | 10,00  |  |
|                                | Presencial      | 8.4821 | 1,39154                       | .28405            | 7,8945                  | 9,0697        | 5,24   | 10,00  |  |
| Orientación<br><b>Familiar</b> | Total           | 8,6756 | 1,31690                       | ,19008            | 8,2932                  | 9,0580        | 3,57   | 10,00  |  |
|                                | Internet        | 7,3732 | ,99890                        | ,20390            | 6,9514                  | 7,7950        | 3,62   | 8,41   |  |
|                                | Presencial      | 7.2947 | 1,44338                       | .29463            | 6,6852                  | 7,9042        | 2,03   | 8,84   |  |
| Orientación<br>Comunitaria     | Total           |        | 7,3339 1,22857                | 17733.            | 6,9772                  | 7,6907        | 2,03   | 8,84   |  |

**Tabla 3-**Mediciones de los atributos derivados para los dos modos de aplicación del PCATool profesionales.

PCATool: Primary Care Assessment Tool

En la tabla No. 4 se presentan los resultados de la aplicación del test de Anova de 1 vía para cada uno de los atributos derivados, ninguno resultó estadísticamente significativo.

| <b>Atributos derivados</b>   |                       | Sum of<br><b>Squares</b> | df | <b>Mean Square</b> | F     | Sig. |
|------------------------------|-----------------------|--------------------------|----|--------------------|-------|------|
|                              | <b>Between Groups</b> | 1,796                    |    | 1,796              | 1,037 | ,314 |
| Orientac.<br><b>Familiar</b> | <b>Within Groups</b>  | 79,712                   | 46 | 1,733              |       |      |
|                              | Total                 | 81,509                   | 47 |                    |       |      |
| Orientac.<br>Comunitar.      | <b>Between Groups</b> | .074                     |    | .074               | ,048  | ,828 |
|                              | <b>Within Groups</b>  | 70,867                   | 46 | 1,541              |       |      |
|                              | Total                 | 70,941                   | 47 |                    |       |      |

**Tabla 4 -** Diferencia de varianza para los atributos derivados entre los dos grupos.

**Fuente:** Resultados ANOVA, 95% confiabilidad.

En la tabla 5 se presentan los resultados de los indicadores esencial y general para el PCATool versión profesionales en cada uno de los dos métodos de obtención de la información utilizados, para ninguno de ellos se presentaron diferencias estadísticamente significativas por lo que se puede plantear con un 95% de confianza confiabilidad que no existe diferencia en la obtención de los indicadores esencial y general al utilizar la variante a través de internet.

**Tabla 5-** Resultados de la puntuación esencial y general para los dos modos de aplicación del PCATool<sup>ª</sup> profesionales.

| <b>Puntuación PCATool</b><br><b>Profesionales/Brasil</b> |            |        | <b>Desviación</b> | Error<br>Estándar | 95% Intervalo confianza |               |        |        |
|----------------------------------------------------------|------------|--------|-------------------|-------------------|-------------------------|---------------|--------|--------|
|                                                          |            | Media  | Estándar          |                   | Lim. Inferior           | Lim. Superior | Mínimo | Máximo |
| Puntuación<br>Esencial                                   | Internet   | 7.4064 | ,68826            | ,14049            | 7,1158                  | 7.6970        | 6,32   | 8,59   |
|                                                          | Presencial | 7.4066 | 63582,            | .12979            | 7,1381                  | 7,6751        | 5,77   | 8,49   |
|                                                          | Total      | 7.4065 | 65548,            | ,09461            | 7,2162                  | 7,5968        | 5,77   | 8,59   |
| Puntuación<br>General                                    | Internet   | 7.5851 | .67181            | .13713            | 7.3014                  | 7.8688        | 5,64   | 8,74   |
|                                                          | Presencial | 7.5270 | .69072            | .14099            | 7,2354                  | 7,8187        | 5,87   | 8,67   |
|                                                          | Total      | 7,5561 | ,67469            | ,09738            | 7,3602                  | 7,7520        | 5,64   | 8,74   |

PCATool: Primary Care Assessment Tool

Tanto para la puntuación esencial como general se obtienen valores por encima del punto de corte por lo que desde el punto de vista de los resultados del instrumento se puede plantear que existe un elevado grado de orientación a la Atención Primaria en los servicios donde se encuentran trabajando los médicos cubanos.

En la tabla 6 se presentan los resultados de la aplicación del test de Anova de 1 vía para los indicadores esencial y general, ninguno resultó estadísticamente significativo. Podemos plantear con un 95% de confiabilidad que no existen diferencias estadísticamente significativas en los resultados obtenidos al aplicar el PCATool de la manera tradicional o presencial en relación con su aplicación virtual para el caso de los profesionales.

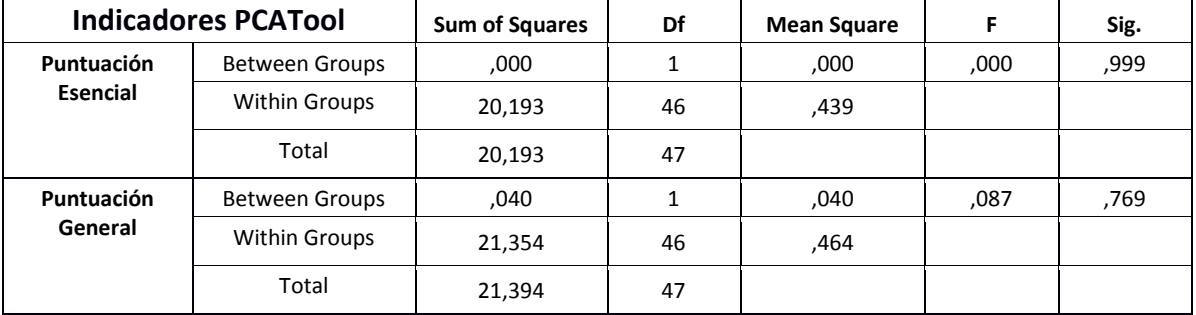

#### **Tabla 6 -** Diferencia de varianza para la puntuación esencial y general entre los dos grupos.

**Fuente:** Resultados ANOVA, 95% confiabilidad.

En la Figura 1 se observan los resultados obtenidos al construir el modelo de Bland Altman que mide la concordancia entre los resultados medidos a través de Internet y la forma presencial, de las 48 mediciones sólo cinco quedaron fuera del intervalo de confianza que nos permite plantear que existe un elevado nivel de concordancia o correspondencia entre los resultados de ambos grupos.

En la Fig. 2 se observa la distribución de las mediciones obtenidas para la puntuación esencial y general, como se aprecia todos los valores fueron calificados de altos.

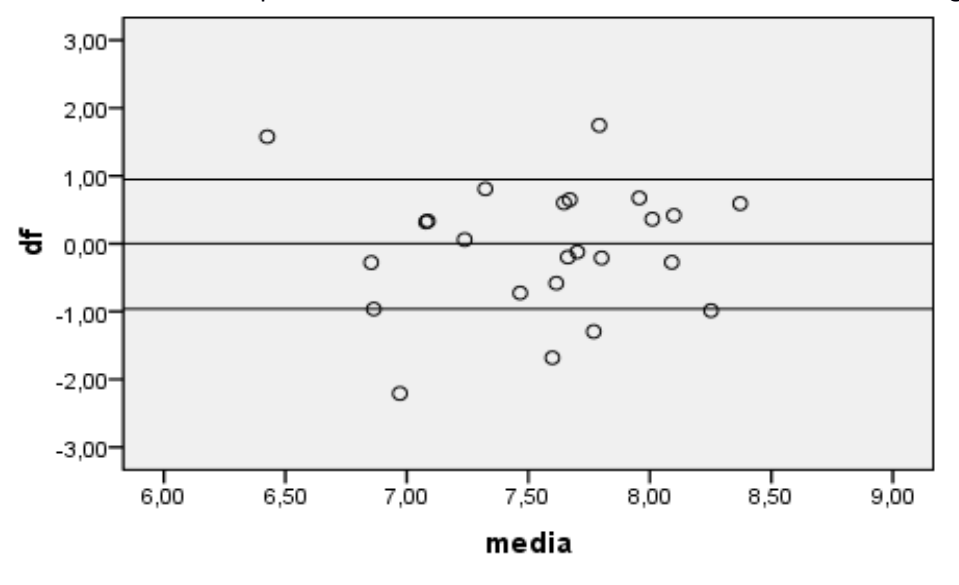

**Fig. 1-** Gráfico de Bland Altman para evaluar concordancia de las mediciones. Puntuación general

**df**: diferencia de las mediciones para la puntuación general en ambos grupos. **media:** Valor promedio de las puntuaciones para ambos grupos.

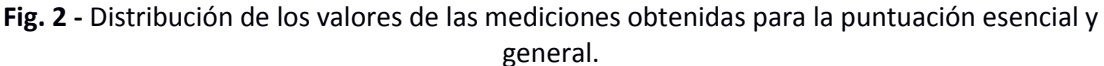

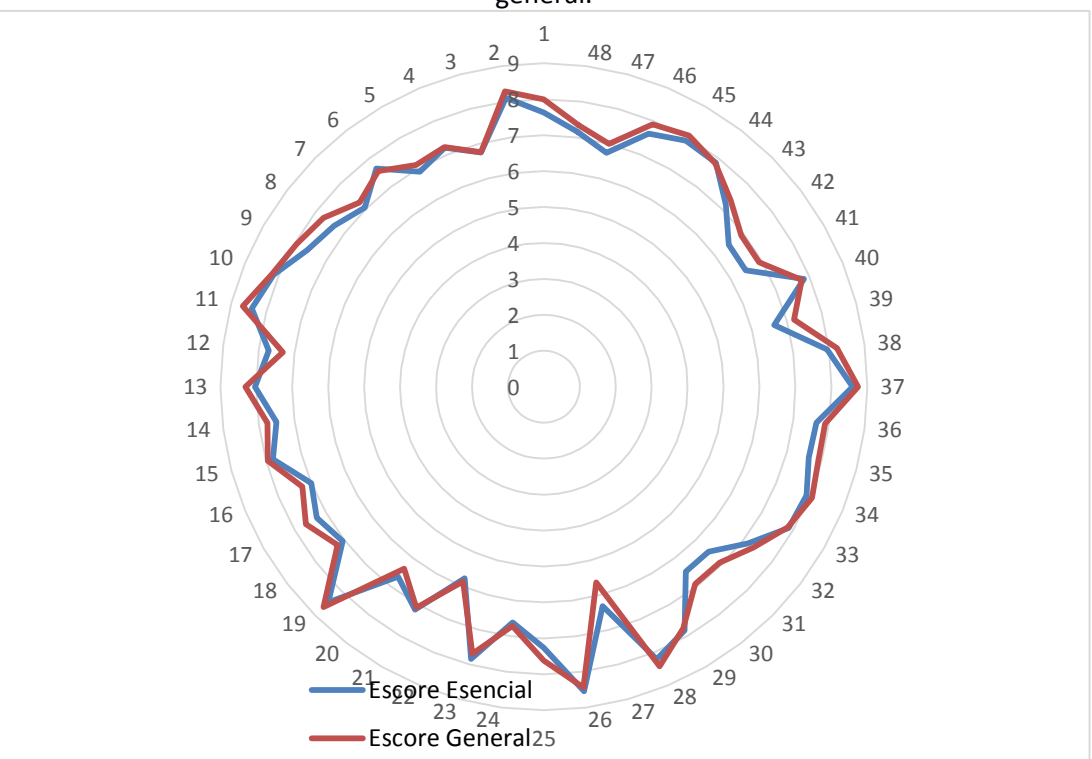

## **Discusión**

Partiendo de los datos obtenidos por la investigación diseñada se evidenció una elevada concordancia entre las puntuaciones obtenidas para los dos grupos en relación con la puntuación esencial y general del PCATool, ambas mediciones corroboran un alto grado de orientación de la Atención Primaria en las unidades donde trabajan los médicos cubanos a los servicios expresando una evaluación de calidad alta.

Al evaluar independientemente cada uno de los atributos tanto esenciales como derivados, sólo fueron bajos los resultados obtenidos para el atributo de accesibilidad, medición que concordó también para ambos grupos, lo que indica dificultades en la Atención Primaria para estas unidades relacionadas con la accesibilidad a otros servicios cuando están cerrados, si tienen la capacidad los pacientes de recibir los servicios de noche o los fines de semana y si el tiempo de espera para ser atendidos es superior a 30 minutos. Estos resultados también han sido descritos por otros autores <sup>(14-18)</sup>

Este resultado nos permite evaluar la posibilidad de remover del instrumento 4 items correspondientes al atributo de accesibilidad en el momento de realizar la generalización del mismo. Las preguntas asociadas a ellos no se corresponden en la práctica con la implementación de la estrategia de Atención Básica en Brasil y por ende la respuesta negativa queda inducida.

#### Los ítems son:

A1. Su servicio de salud está abierto sábado o domingo? (En Brasil las unidades de APS funcionan de lunes a viernes)

A2. Su servicio de salud está abierto, por lo menos en algunos días de la semana hasta las 20 horas? (En Brasil se establece el horario hasta las 17 horas, en algunas unidades una vez a la semana hasta las 19 horas como máximo).

A6. Cuando su servicio de salud está cerrado los sábados y domingos y algún paciente suyo se encuentra enfermo, alguien de su servicio lo atiende el mismo día? (En Brasil las unidades de APS funcionan de lunes a viernes, los pacientes enfermos con urgencias se presentan en las Unidades de Pronto Atendimiento)

A7. Cuando su servicio de salud está cerrado en la noche y algún paciente está enfermo, alguien de su servicio lo atiende esa noche? (En Brasil las unidades de APS funcionan de lunes a viernes hasta las 5 o 7 pm, los pacientes enfermos con urgencias se presentan en las Unidades de Pronto Atendimiento)

Estas modificaciones presuponen una medición más efectiva del atributo de accesibilidad para la APS en Brasil.

Para el resto de los atributos los valores fueron evaluados de alto en todos los casos concordando los resultados entre ambos grupos.

Los resultados demuestran que al aplicar el instrumento utilizando una vía no convencional, Internet, para el caso de los profesionales se obtienen puntuaciones homogéneas y de calidad que permiten hacer comparaciones y evaluar el grado de adecuación de la Atención Primaria a los servicios.

Un aspecto crucial para los resultados es que para todos los casos al realizar el análisis de varianzas no se encontraron diferencias estadísticamente significativas y si una elevada concordancia entre los resultados en todos los atributos independientemente del valor de la medición, lo que nos permite utilizar la vía electrónica para aplicar el instrumento en su conjunto.

## **Conclusiones**

A partir de los resultados obtenidos en nuestra investigación podemos contar con una evaluación que permite aplicar el PCATool versión para profesionales en Brasil a través de un método de obtención de la información del instrumento no presencial, en este caso mediante el uso de Internet.

Su aplicación permitirá obtener una evaluación efectiva de la calidad de la Atención Primaria de Salud en las unidades donde se encuentran ubicados los médicos cubanos.

## **Referencias**

1. Organización Panamericana de la Salud / Organización Mundial de la Salud. La renovación de la Atención Primaria de la Salud en Las Américas. Washington DC: Organización Panamericana de la Salud/Organización Mundial de la Salud; 2007.

2. Starfield B, Shi L, Macinko J. Contribution of primary care to health systems and health. Milbank Q 2005;03:457-502.

3. Berra S, Hauser L, Audisio Y, Mántaras J, Nicora V et al. Validez y fiabilidad de la versión argentina del PCAT-AE para evaluar la atención primaria de salud. Rev Panam Salud Publica. 2013;33(1):213.

4. Leite de Castro RC, Riva Knauth D, Harzheim E, Hauser L, Duncan BB. Avaliação da qualidade da atenção primária pelos profissionais de saúde: comparação entre diferentes tipos de serviços. Cad. Saúde Pública, Rio de Janeiro. 2012 set;28(9):1772-1784.

5. Aquino R, Oliveira N, Barreto M. Impact of the Family Health Programo n infant mortality in Brazilian municipalities. Am J Public Health. 2008; 99:87-93.

6. Programa Mais Médicos\_does anos: mais saúde para os brasileiros/Ministerio da Saúde, Secretaría de Gesão do trabalho e da Educação na Saúde\_Brasília: Ministério da Saúde. 2015.

7. Ministério da Saúde. Programa Mais Médicos. [Internet]. Citado 16 dec. 2015. Disponible en: [http://maismedicos.saude.gov.br/.](http://maismedicos.saude.gov.br/) 8. Pinto Heider A, Tabosa Sales MJ, Proenço de Oliveira F, Brizolara R, Medeiros de Figueiredo Al, Ribeiro dos Santos JT. O Programa Mais Médicos e o fortalecimento da Atenção Básica. Divulgação em Saúde para Debate, Rio de Janeiro. Out 2014; 51:105-20. 9. Programa instituído pela Medida Provisoria nº 621, de 8 de julio de 2013 e convertida em lei  $n^0$  12.871, de 22 de outobro de 2013 [Internet]. Citado 21 mar. 2016. Disponible en: [http://www.planalto.gov.br/civil\\_03/\\_Ato2011\\_2014/2013/Lei/L12871.htm.](http://www.planalto.gov.br/civil_03/_Ato2011_2014/2013/Lei/L12871.htm)

10. Lenza Molina J, Suarez J, Cosser Cannon LR, Oliveira G, Fortunato MA. O Programa Mais Médicos e as Redes de Atenção a Saúde no Brasil. Divulgação em Saúde para Debate, Rio de Janeiro. Out 2014;52:190-210. 11. Proenço de Oliveira F, Vanni T, Pinto Heider A, Ribeiro dos Santos JJT, Medeiros de Figueiredo A, et al. Mais Médicos: um programa brasileiro em uma perspectiva internacional. Comunicação Saúde Educação. 2015;19(54):623-34. 12. Ministerio de Saúde. Manual do Instrumento de Avaliação da Atenção Primária à Saúde. Primary Care Assessment Tool PCATool-Brasil. Brasília – DF. 2010. 13. de Oliveira MMC, Harzheim E, Riboldi J, Duncan BB. PCATool-ADULTO-BRASIL: uma versão reduzida. Ver Bras Med Fam Comunidades. Rio de Janeiro. 2013 Out-Dez; 8(29):256-63.

14. da Silva SA, Baitelo TC, Francolli LA. Evaluación de la Atención Primaria a la Salud: la visión de usuários y profesionales acerca de la Estrateggia de Salud de la Familia. Rev. Latino-Am. Enfermagem. 2015 sep-oct;23(5):979-87. 15. Dal Forno Kinalski D, Cardoso de Paula C, do Nacimento L. Avaliação da atenção primária à saúde: revisão de evidéncias do Primary Care Assessment Tool. Enferm  $Common.$  2014;10(2).

16. Herzheim E, de Oliveira MMC, Rodríguez AgostinhoM, Hauser L, Tetelbon Stein A, et al. Validaçao do instrumento de avaliação da atenção primária à saúde: PCATool-Brasil adultos. Rev. Latino-Am. Enfermagem. 2013 Out-Dez;8(29):274-84. 17. Medeiros de Figueiredo A, de Souza Figueiredo R, Herzheim E, Vikgo A, Hauser L, Veiga Chomatas ER. Análise de concordância entre instrumentos de avaliação da Atenção Primária à Saúde na cidade de Curitiba, Paraná, em 2008. Epidemiol. Serv. Saúde, Brasília. 2013 jan-mae;22(1):41-48.

18. Herzheim E, Duncan BB, Stein AT, Cunha CRH, Goncalves MR,Trindade TG, Oliveira MMC, Pinto MMB. Quality and effectiveness of different approaches to primary care delivery in Brasil. BMC Health Services Research. 2006;6:156.

#### **Anexos**

### **Descripción del Instrumento PCATool-Brasil versión para profesionales.**

Está compuesto por 77 ítems divididos en 8 componentes de la siguiente manera en relación con los atributos de la APS

1. Acceso de Primer Contacto – Accesibilidad (A). Constituído por 9 ítems (A1, A2, A3, A4, A5, A6, A7, A8 e A9).

2. Longitudinalidad (B). Constituída por 13 ítems (B1, B2, B3, B4, B5, B6, B7, B8, B9, B10, B11, B12 e B13).

3. Coordinación – Integración de Cuidados (C). Constituído por 6 ítems (C1, C2, C3, C4, C5 e C6).

4. Coordinación– Sistema de Informaciones (D). Constituído por 3 ítems (D1, D2 e D3).

5. Integralidad–Servicios Disponibles (E). Constituído por 22 ítems(E1, E2, E3, E4, E5, E6, E7, E8, E9, E10, E11, E12, E13, E14, E15, E16, E17, E18, E19, E20, E21 e E22).

6. Integralidad–Servicios Prestados (F). Constituído por 15 ítems (F1, F2, F3, F4, F5, F6, F7, F8, F9, F10, F11, F12, F13, F14 e F15).

7. Orientación Familiar (G). Constituído por 3 ítems (G1, G2 e G3).

8. Orientación Comunitaria (H). Constituído por 6 ítems (H1, H2, H3, H4, H5 e H6).

La versión para profesionales fue creada en espejo del PCATool Adulto, con incremento de ítems del atributo de integralidad de la versión para niños.

### **Cálculo de los valores de las dimensiones del PCATool:**

Las respuestas posibles para cada uno de los ítems son: "con certeza si" (valor=4), "probablemente si" (valor=3), "probablemente no" (valor=2), "con certeza no" (valor=1) e "no se/ no recuerdo" (valor=9). Los valores para cada uno de los atributos y sus componentes son calculados por la media aritmética simple de los valores de las respuestas de los ítems que componen cada atributo y su componente.

1º Paso: Inversión de los valores.

El ítem A9 fue formulado de manera que cuanto mayor es el valor (respuesta) atribuido, menor es la orientación para la APS. Luego, este ítem debe tener su valor invertido para: (valor 4=1), (valor 3=2), (valor 2=3) e (valor 1=4).

2° Paso:

Si para un entrevistado, la suma de las respuestas en blanco ("perdidos") con respuestas "9" ("no se/no recuerdo") asignar 50% o más del total de ítems de un componente ("A" a "H"), no se calcula el valor de ese componente para ese entrevistado. El valor de ese componente para ese entrevistado quedará en blanco en blanco ("perdido") en la base de datos.

Si para un entrevistado, la suma de las respuestas en blanco ("perdidos") con respuestas "9" ("no se/no recuerdo") fuera menor al 50% del total de ítems de un componente, transformar del valor "9" para el valor "2" ("probablemente no"). Esta transformación es necesaria para asignar valores negativos a algunas características Del servicio de salud que no son conocidas por el entrevistado.

Dimensión1. Acceso de Primer Contacto – Accesibilidad (A):

Ítems = A1, A2, A3, A4, A5, A6, A7, A8 e A9

El ítem A9 tiene el valor invertido (Ver 1° Paso: Inversión de los valores). Después de la inversión de los valores de ese ítem, El valor para ese componente es calculado por la suma del valor de los ítems dividido por el número de ítems para producir un valor medio. Valor =  $(A1 + A2 + A3 + A4 + A5 + A6 + A7 + A8 + A9) / 9$ 

Dimensión2. Longitudinalidad (B):

Ítems = B1, B2, B3, B4, B5, B6, B7, B8, B9, B10, B11, B12 e B13.

El valor para ese componente es calculado por la suma del valor de los ítems dividido por el número de ítems para producir un valor medio.

Valor = (B1 + B2 + B3 + B4 + B5 + B6 + B7 + B8 + B9 + B10 + B11 + B12 + B13) / 13

Dimensión 3. Coordinación – El atributo ES formado por dos componentes.

Coordinación - Integración de Cuidados (C):

Ítems = C1, C2, C3, C4, C5 e C6.

El valor para ese componente es calculado por la suma del valor de los ítems dividido por el número de ítems para producir un valor medio.

Escore =  $(C1 + C2 + C3 + C4 + C5 + C6) / 6$ 

Coordinación - Sistema de Informaciones (D):

Ítems = D1, D2 e D3

El valor para ese componente es calculado por la suma del valor de los ítems dividido por el número de ítems para producir un valor medio.

 $Value = (D1 + D2 + D3)/3$ 

Dimensión 4. Integralidad–El atributo es formado por dos componentes

Servicios Disponibles (E):

Ítems = E1, E2, E3, E4, E5, E6, E7, E8, E9, E10, E11, E12, E13, E14, E15, E16, E17, E18, E19, E20, E21 e E22.

El valor para ese componente es calculado por la suma del valor de los ítems dividido por el número de ítems para producir un valor medio.

Valor = (E1 + E2 + E3 + E4 + E5 + E6 + E7 + E8 + E9 + E10 + E11 + E12 + E13 + E14 + E15 + E16+ E17 + E18 + E19 + E20 + E21 + E22) / 22

Servicios Prestados (F):

Ítems = F1, F2, F3, F4, F5, F6, F7, F8, F9, F10, F11, F12, F13, F14 e F15.

El valor para ese componente es calculado por la suma del valor de los ítems dividido por el número de ítems para producir un valor medio, de acuerdo con los grupos de edades que el profesional de salud atiende.

En caso que el profesional de salud atienda todos los grupos etáreos, se calcula de la siguiente forma:

Valor = (F1 + F2 + F3 + F4 + F5 + F6 + F7 + F8 + F9 + F10 + F11 + F12 + F13+ F14 + F15) / 15 En caso que el profesional de la salud atienda solamente niños, se calcula de La siguiente forma:

Valor = (F1 + F2 + F3 + F14 + F15) / 5

En caso que el profesional de la salud atienda solamente adultos (> 18 años), se calcula de la siguiente forma:

Valor = (F1 + F2 + F3 + F4 + F5 + F6 + F7 + F8 + F9 + F10 + F11 + F12 + F13) / 13

Dimensión 5. Orientación Familiar (G):

Ítems = G1, G2 y G3.

El valor para este atributo es calculado por la suma del valor de los ítems dividido por el número de ítems, para producir un valor medio.

Escore =  $(G1 + G2 + G3) / 3$ 

Dimensión 6. Orientación comunitaria (h):

Ítems: H1, H2, H3, H4, H5 e H6.

El valor para este atributo es calculado por la suma del valor de los ítems dividido por el número de ítems, para producir un valor medio.

Valor = (H1 + H2 + H3 + H4 + H5 + H6) / 6

Transformación de los valores:

Para transformar los valores en escala de 0 a 10 se utiliza la siguiente fórmula:  $[$ valor obtenido – 1 (valor mínimo)] X 10 / 4 (valor máximo) – 1 (valor mínimo).

### (Valor obtenido – 1) X 10/3

<sup>V</sup>alor Esencial:

El valor esencial es medido por la suma del valor medio de los componentes que pertenecen a los atributos dividido por el número de componentes.

Ejemplo: (Suma de los componentes de los atributos esenciales) / número de componentes.

### $(A + B + c + D + E + F)/6$

Para cada entrevistado, en caso no haya sido posible calcular el valor en tres o más componentes esenciales, no calcule el valor esencial de la APS para ese entrevistado.

En caso que no sea posible calcular el valor en dos o menos componentes esenciales, se calcula la media de los componentes restantes para calcular el valor esencial de la APS. Valor General:

El valor general es medido por la suma del valor medio de los componentes que pertenecen a los atributos esenciales con los de los componentes que pertenecen a los atributos derivados, dividido por el número total de componentes.

Ejemplo: (Componentes de los Atributos Esenciales + Componentes de los Atributos Derivados) /número total de componentes.

#### $(A + B + C + D + E + F) + (G + H)/8$

Para cada entrevistado, caso no fuera posible calcular en 4 o más componentes, no se calcula el Valor General de la APS para este entrevistado.

En caso que no fuera posible calcular el valor en 3 o menos de los componentes, se calcula la media de los componentes restantes para calcular el Valor General de la APS.

ADR, participó en todas las etapas del artículo.

ECH, participó en la metodología y elaboración del artículo

OIG, participó en la investigación

JML, participó en la revisión del artículo

RT, participó en la revisión del artículo

JEC, participó en la revisión del artículo